# **2 Revisão da Literatura**

### **2.1. Método do Fluxo de Caixa Descontado (FCD)**

Em mercados completos, podemos determinar o valor de um projeto pelo método do FCD, observando o preço de mercado de um conjunto de investimentos financeiros que repliquem os fluxos de caixa futuros do projeto em todos os estados da natureza e em todos os períodos futuros. Para assegurar o direito aos fluxos de caixa futuros, o gerente então estaria indiferente entre adquirir o projeto ou os ativos financeiros que compõe este portfólio replicante, já que ambos produzem exatamente os mesmos fluxos de caixa. Em conseqüência disso, pelo princípio da não arbitragem, ambos terão necessariamente o mesmo valor.

Por outro lado, os custos de cada um desses investimentos podem ser diferentes. Num mercado de ativos financeiros eficiente, não é possível criar valor adquirindo este portfólio, pois o seu custo será sempre igual ao seu valor, e conseqüentemente, o seu VPL será zero. Já o mercado de ativos reais não é eficiente, e a empresa poderá criar valor se puder comprar os direitos aos fluxos de caixa futuros através de um projeto que tenha um custo menor do que o do seu portfólio replicante, e conseqüentemente, VPL positivo. Uma empresa pode então criar valor para seus acionistas se ela consegue gerar essas oportunidades de arbitragem entre os mercados de ativos reais e os mercado de ativos financeiros.

Em condições de incerteza em mercados incompletos, haverá sempre um erro ("tracking error") oriundo da diferença entre os fluxos do portfólio replicante e os do projeto, a não ser em alguns casos especiais como em alguns projetos de extração mineral onde os fluxos do projeto podem ser perfeitamente replicados por um portfólio de contratos futuros da commodity e investimentos em ativos sem risco. Nesses casos, algumas alternativas existentes para avaliar um projeto de risco pelo método do FCD são a de descontar os fluxos futuros esperados a uma taxa ajustada ao risco,

descontar os Equivalente Certos dos fluxos de caixa futuros à taxa livre de risco, ou utilizar Probabilidades Neutras a Risco para descontar os fluxos de caixa futuros à taxa livre de risco.

# **2.1.1. Taxa Ajustada ao Risco (CAPM)**

A taxa de desconto apropriada ao risco do projeto é determinada através do CAPM, sendo o ajuste ao risco feito no denominador. O Valor Presente nesse caso é dada por:

$$
VP = E \int_{o}^{\infty} \tilde{C}(t) e^{-kt} dt \quad \text{onde} \quad k = R_f + \beta \Big[ E(R_m) - R_f \Big] \quad \text{e}
$$

 $\tilde{C}(t)$  = Fluxos de Caixa futuros no instante *(t)*.

ou, em tempo discreto:

$$
VP = \sum_{t=1}^{n} \frac{E(\tilde{C}(t))}{\left(1 + R_f + \beta \left[E(R_m) - R_f\right]\right)^i}
$$
\n(2.1)

# **2.1.2. Equivalente Certo**

O ajuste ao risco pode também ser feito no numerador, substituindo-se o Fluxo de Caixa Esperado pelo seu Equivalente Certo (EC) e descontandose este à taxa livre de risco. Começando pelo retorno no modelo uniperiódico, temos:

$$
VP = \frac{E(\tilde{C})}{1 + k_j} \qquad e \qquad \tilde{k} = \frac{\tilde{C}}{VP} - 1 \qquad e \text{ também}
$$

$$
\beta_j = \frac{\text{cov}(\tilde{k}, \tilde{R}_m)}{\text{var}(\tilde{R}_m)} = \frac{1}{VP} \frac{\text{cov}(\tilde{C}, \tilde{R}_m)}{\text{var}(\tilde{R}_m)}
$$

Substituindo a expressão de *β* em (2.1), ficamos com:

$$
VP = \frac{E(\tilde{C})}{1 + R_f + \left[\frac{1}{VP}\frac{\text{cov}(\tilde{C}, \tilde{R}_m)}{\text{var}(\tilde{R}_m)}\right] \left[E(\tilde{R}_m) - R_f\right]}
$$

$$
VP = \frac{E(\tilde{C}) - \lambda \cdot cov(\tilde{C}, \tilde{R}_m)}{(1 + R_f)} \quad \text{onde} \quad \lambda = \frac{E(\tilde{R}_m) - R_f}{var(\tilde{R}_m)}
$$

para chegarmos a:

$$
VP = \frac{EC(\tilde{C})}{(1 + R_f)}
$$
  
onde 
$$
EC(\tilde{C}) = E(\tilde{C}) - \lambda \cdot cov(\tilde{C}, \tilde{R}_m)
$$
 (2.2)

O Valor Presente é determinado descontando-se o Equivalente Certo à taxa livre de risco. No caso de commodities negociados em mercados futuros, os preços futuros de mercado são os equivalentes certos do valor destas commodities. Em projetos cujos fluxos de caixa futuro sejam perfeitamente correlacionados com o valor destas commodities, podemos achar o seu valor simplesmente utilizando estes preços futuros diretamente e descontando-os à taxa livre de risco. No caso de um investidor avesso a risco, o Valor Esperado do Fluxo de Caixa  $\{E(\tilde{C})\}$  é substituído pelo seu Valor Esperado da Utilidade do Fluxo de Caixa { *EU C*( ) }, onde a função utilidade U(.) reflete a aversão a risco do investidor.

# **2.1.3. Probabilidades Neutras a Risco**

O ajuste ao risco pode também ser feito nas probabilidades de mercado atribuídas aos diversos estados da natureza. Esse método é simplesmente uma aplicação do princípio da não arbitragem, em que os preços dos ativos devem ser consistentes de forma que seja impossível auferir lucros sem correr risco. Dessa forma, sempre existirá uma distribuição neutra a risco em relação a qual o retorno esperado de qualquer ativo é à taxa livre de risco. Isso foi primeiro constatado por De Finetti (1937) na década de 30 e posteriormente por Arrow (1950). Em mercados completos, onde o número de ativos linearmente independentes é igual ou maior do que o número de estados, as distribuições de probabilidades neutras a risco e o preço dos ativos têm solução única. Em mercados

incompletos, a distribuição neutra a risco não tem solução única, mas é composta de um conjunto de distribuições que determinam os limites superior e inferior de preços dos ativos. No caso de um projeto em que o investimento necessário representa uma parcela significativa da riqueza (ou do orçamento de investimento de uma empresa), a distribuição de probabilidades neutra a risco em mercados incompletos pode ser determinada através da sua função utilidade e probabilidades subjetivas. Infelizmente essas ferramentas não nos dão o valor de mercado do projeto, mas apenas um valor que leva em conta a aversão a risco de um determinado investidor.

Segundo Smith & Nau (1993), uma alternativa utilizada é a de separar os riscos do projeto em riscos de mercado (riscos que podem ser replicados por um portfólio de títulos de mercado) e riscos privados (riscos que não podem ser replicados no mercado), Para o primeiro caso, é considerado que o mercado é completo, e para o segundo caso, pode ser desenvolvida uma função utilidade que leve em conta a aversão a risco do investidor, a partir do qual se determina o Equivalente Certo, que é então descontado à taxa livre de risco.

# **2.1.4. Limitações do Método do Fluxo de Caixa Descontado**

Como a maioria das ferramentas utilizadas para valoração de ativos, o método do FCD foi desenvolvido para valorar ativos financeiros como títulos e ações. Lemme (2000) identifica alguns dos problemas decorrentes da aplicação deste método para ativos reais: (Tabela 1)

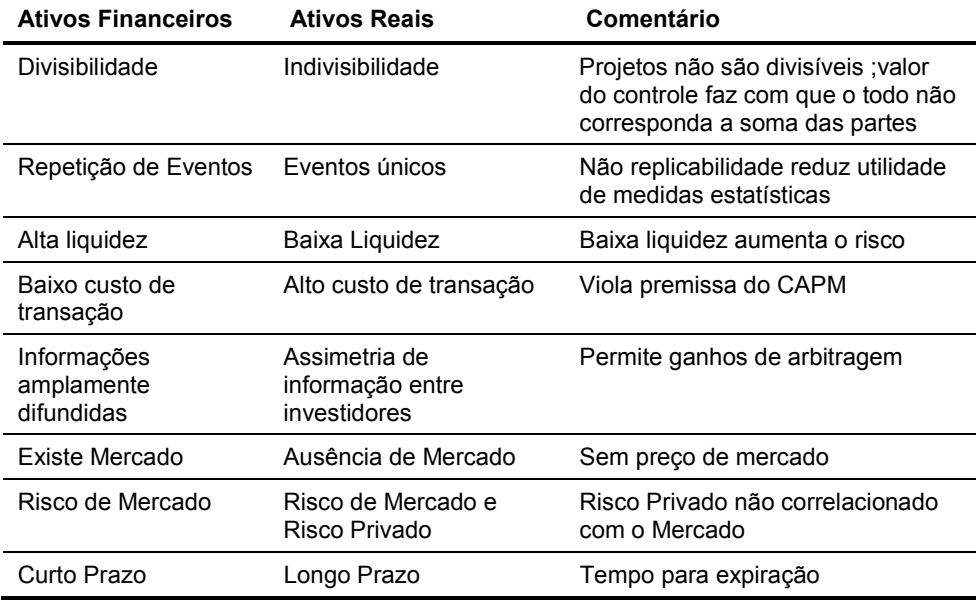

#### **Tabela 1 – Diferenças entre Ativos Financeiros e Ativos Reais**

Além desses, outra característica importante é que ativos financeiros são investimentos tipicamente passivos onde o preço é determinado pelo mercado e independe de qualquer ação que um investidor individual possa tomar. Embora isso possa ser verdade no caso de alguns ativos reais, certamente não o é para muitos outros que apresentam flexibilidade operacional e interações estratégicas com outros projetos. Deparado com uma incerteza futura a respeito do nível de preços ou de demanda do mercado, o método do FCD atribui probabilidades a cada um dos estados possíveis e calcula o Valor Esperado desta incerteza. Dessa forma, o método do FCD avalia o projeto apenas com as informações disponíveis no instante zero. Na prática, ao tomar conhecimento na época futura do real nível de preço e de demanda, o gerente pode ajustar a sua produção e/ou estratégia empresarial a realidade do mercado para maximizar o seu lucro ou para minimizar o seu prejuízo. O importante é notar que a operação do projeto, e conseqüentemente, os seus fluxos de caixa futuros, podem ser alterados em função de decisões gerenciais à medida que esse futuro for se revelando, fato esse que é desconsiderado no método do FCD.

Dessa forma, o gerente de uma empresa que investe em um ativo real como um projeto de investimento que apresente flexibilidade gerencial, tem a responsabilidade de administrar e operar este investimento visando maximizar o valor para os acionistas. Para tanto, ele tem a flexibilidade de escolher entre diferentes estratégias de investimento e operacionais e tomar decisões que afetarão os fluxos de caixa futuros deste projeto, e conseqüentemente, o seu valor. Nestas condições, o método tradicional do FCD é falho porque não captura o valor que essa flexibilidade gerencial traz para o projeto ao assumir que o projeto é gerenciado de forma estática, e não dinâmica. A premissa implícita no método do FCD é que a taxa de desconto e o Valor Esperado dos fluxos de caixa futuros são conhecidos, e que o projeto será iniciado imediatamente. Ao considerar que projetos de investimento são operados de forma passiva, sem nenhuma interferência ou flexibilidade gerencial após o seu início, o método do FCD ignora o valor de opção existente nessa oportunidade de investimento, e pode levar a decisões de investimento não ótimas.

# **2.2. Método das Opções Reais**

Para que um projeto apresente valor de opção, três condições são necessárias: que o investimento seja total ou pelo menos parcialmente irreversível, que exista flexibilidade suficiente no projeto que permita ao gerente operar o projeto de forma diferenciada (adiando, suspendendo, ampliando, abandonando, etc.) dependendo do estado da natureza que venha a ocorrer no futuro, e que exista incerteza sobre o nível dos fluxos de caixa futuros que este projeto poderá gerar. O motivo disso é que uma empresa que está considerando uma oportunidade de investimento é detentora de uma opção de compra: ela tem o direito, mas não a obrigação de investir num projeto num tempo futuro. Ao realizar o investimento, a empresa perde a opção de adiar e de levar em conta novas informações que possam afetar a sua decisão de investimento. Assim, tomar uma decisão de investimento irreversível tem um custo de oportunidade que precisa ser considerado para avaliarmos corretamente a decisão de investimento. Dessa forma, podemos observar que existe valor mesmo que a empresa não tenha ainda realizado o investimento: esse valor é o valor da opção de investir. Se esse valor é perdido uma vez que o projeto é realizado, então o valor do projeto deve cobrir não apenas o custo do seu investimento inicial, mas também o custo de oportunidade da opção de investir.

Embora acadêmicos e executivos de empresas soubessem desde há muito que projetos apresentam valor de opção, não existia uma metodologia quantitativa que permitisse a sua valoração. Via de regra, esses valores são incorporados através de análises qualitativas e subjetivas sob o titulo genérico de "Valor Estratégico", e a decisão tomada ignorando-se os valores obtidos pelo método do FCD. Os problemas com esta metodologia são vários:

- 1. Sendo subjetivos, esses ajustes são difíceis de terem a sua consistência ou acerto verificados, ficando a sua determinação na dependência da intuição do gerente responsável.
- 2. A presença de opções altera o risco do projeto, tornando difícil determinar qual a taxa de desconto apropriada no caso.

Um dos primeiros trabalhos a abordar as limitações do método do FCD foi Robichek & Van Horne (1967) que analisou a opção de abandono de um projeto e concluiu que a análise tradicional não incorpora esse valor. Embora as suas conclusões estivessem corretas, a sua função de valoração estava incorreta, pois não incorporava os métodos de valoração de opções que só seriam desenvolvidos anos mais tarde por Black, Sholes e Merton (1973). Assim, foi apenas com o desenvolvimento da Teoria das Opções Reais nos últimos vinte anos que se pode estabelecer uma metodologia para se quantificar estes valores (Pindyck & Dixit, 1994).

Diversos trabalhos pioneiros abriram o caminho para a aplicação a ativos reais dos conceitos desenvolvidos por Black & Scholes (1973) e Merton (1974) para opções financeiras. Tourinho (1979) utilizou o conceito de opção para avaliar uma reserva de recursos naturais não renováveis com incerteza de preço; Brenann & Schwartz (1985) analisaram a política operacional ótima de uma mina de cobre; McDonald e Siegel (1986) determinaram o *timing* ótimo para se investir num projeto que demande investimentos irreversíveis e cujos custos e benefícios sejam representados por processos estocásticos de tempo contínuo. Nesse trabalho, verificaram que este custo de oportunidade, não capturado pelo método do FCD, pode assumir valores significativamente maiores que o investimento original no

projeto. Dixit e Pindyck (1994) e Trigeorgis (1995) foram os primeiros a sintetizar diversas destas idéias em um único texto.

Quando existem significativas flexibilidades gerenciais como a de adiar, abandonar, expandir, suspender ou retomar um projeto com investimento irreversível em condições de incerteza, o método das opções reais pode levar a valores substancialmente maiores que os determinados pelo método do FCD. A implicação disso é que o método do FCD tende a subestimar projetos que apresentem valor de opção.

#### **2.2.1. Opções Reais em Mercados Completos**

A literatura a respeito da aplicação da Teoria das Opções Reais em mercados completos é bem extensa, sendo Dixit e Pindyck (1994), Trigeorgis (1995), Brennan e Schwartz (1985), MacDonald e Siegel (1986) alguns dos autores mais representativos. O fundamento teórico é o mesmo aplicado as opções financeiras, e como tal, parte do princípio da não arbitragem para determinar que o valor de um projeto é idêntico ao de um portfólio dinâmico de mercado que replique perfeitamente as características estocásticas desse projeto. Dado que o detentor do projeto tem direito a exatamente o mesmo fluxo de caixa que o detentor deste portfólio, o valor do projeto será o mesmo que o valor de mercado deste portfólio replicante, pois qualquer diferença porventura existente daria margem a ganhos de arbitragem. A premissa básica neste caso é de que existe no mercado um número suficiente de ativos linearmente independentes que possibilite a estruturação deste portfólio replicante. Nesse sentido, diz-se que o mercado é completo, sendo que esta é uma premissa largamente utilizada na avaliação de Opções Reais, e é o que torna possível a avaliação neutra a risco. Tipicamente neste caso, o problema é resolvido por Contingent Claims Analysis.

# **2.2.2. Opções Reais em Mercados Incompletos**

Quando não é possível montar um portfólio de ativos que mapeie as mudanças estocásticas do projeto, ou quando a correlação entre o projeto e o portfólio de mercado é menos do que perfeita, diz-se que o mercado é incompleto. Um dos principais problemas que ocorrem nesse caso é a determinação da taxa de desconto apropriada para o projeto, uma vez que não podemos, neste caso, utilizar a avaliação neutra a risco.

Dixit e Pindyck (1994) propõe o uso de Programação Dinâmica para a solução destes casos, através da aplicação da Equação de Bellman, que estabelece que o valor de um investimento é a soma do valor auferido em um pequeno intervalo de tempo, acrescido do Valor Esperado de todos os fluxos de caixa futuros, descontados a uma taxa de risco e considerando-se que todas as decisões futuras são ótimas. O problema deste método é que ele pressupõe uma taxa de desconto exógena arbitraria. Dixit e Pindyck afirmam que sem mercados completos não existe uma teoria para determinar o valor correto para a taxa de desconto, dado que nesse caso o CAPM não pode ser utilizado para calcular a taxa de desconto ajustada ao risco da maneira usual. Dessa forma, apenas na condição de neutralidade ao risco a Programação Dinâmica dará os mesmos resultados que o CCM.

Copeland e Antikarov (2001) propõe que se adote o Valor Presente do projeto sem nenhuma opção, com a taxa de desconto calculada de acordo com o CAPM, como numa avaliação pelo método do FCD tradicional, como o seu valor de mercado. Isso permitiria a utilização do próprio projeto como o ativo básico do portfólio replicante (o outro seria um investimento sem risco), ou seja, como o seu ativo básico do projeto com opções. A esta premissa ele dá o nome de Marketed Asset Disclaimer (MAD). A utilização do próprio projeto como o seu ativo básico e parte do seu portfólio replicante torna o mercado completo para este projeto, garante uma perfeita correlação entre o projeto e este portfólio replicante, e permite o uso da condição de neutralidade ao risco para a solução do problema de valoração.

Smith e Nau (1993) fazem uma distinção entre o risco de mercado de um projeto, para qual o mercado é completo, e o seu risco privado, para o qual o mercado é incompleto. Os riscos correlacionados com o mercado permitem a montagem de um portfólio replicante e o hedge desse risco, que por ser tratar de um risco sistemático, não pode ser diversificado pelo investidor. O risco privado não é correlacionado com o mercado, portanto, não pode ser hedgeado, mas por ser um risco não sistemático, pode ser diversificado pelo investidor. Os autores propõem que a função utilidade do investidor seja utilizada para se determinar o Equivalente Certo do risco privado, descontando-o em seguida pela taxa livre de risco.

### **2.2.3. Contingent Claims Analysis**

A premissa fundamental no Contingent Claims Analysis é que o mercado seja suficientemente completo para que as mudanças estocásticas no valor do investimento possam ser replicadas através de um portfólio dinâmico de ativos, cujo preço seja perfeitamente correlacionado com o valor do projeto. Uma vez feito isso, podemos utilizar a avaliação neutra a risco para resolver o problema. Caso se queira ainda saber qual a taxa de desconto apropriada para o projeto, basta observar no mercado o retorno do portfólio replicante, embora isso não seja necessário para a determinação do valor do projeto.

Seja *V*(*x*,*t*) o valor de mercado de uma empresa que terá um fluxo de lucro futuro C (*x*,*t*), onde *x* é uma variável de estado do preço do seu produto e  $\mu$  o retorno deste ativo, onde  $\mu = \alpha + \delta$  = ganho de capital + dividendos. Assumindo que este produto é negociado no mercado e que seu preço *x* segue um Movimento Geométrico Browniano (MGB), temos:

$$
dx = \alpha x dt + \sigma x dz \tag{2.3}
$$

onde *dz* é o incremento de processo de Wiener. Podemos montar um portfólio composto de um investimento unitário em um ativo sem risco e *n* unidades do ativo produzido pela empresa a um custo total de (1 + *nx*). Num período de tempo *dt* o retorno deste portfólio será o retorno do investimento no ativo sem risco, *r dt*, dividendos auferidos de *n x* δ *dt* e um ganho de capital de *n dx = n*α *x dt + n*σ *x dz*. Dessa forma, a taxa de retorno deste portfólio replicante será dada por:

$$
\frac{(r+nx(\alpha+\delta))dt+\sigma\,nxdz}{1+nx}.
$$

O projeto tem um valor de *V(x*,*t*) e um retorno instantâneo de C(*x*,*t*) *dt,* além de um ganho de capital de *dV(x*,*t*). Expandindo *dV(x*,*t*) pelo Lema

de Itô chegamos a 
$$
\frac{C(x,t)+V_t+V_x\alpha x+\frac{1}{2}V_{xx}\sigma^2 x^2}{V(x,t)}dt+\frac{V_x\sigma x}{V(x,t)}dz.
$$
 Por

definição, ambos investimentos devem apresentar o mesmo risco e o mesmo retorno, e igualando os termos ficamos com um sistema com duas equações:

$$
\begin{cases}\n\frac{nx}{1+nx} = \frac{V_x x}{V(x,t)} \\
\frac{r + nx(\alpha + \delta)}{1+nx} dt = \frac{C(x,t) + V_t + V_x \alpha x + \frac{1}{2} V_{xx} \sigma^2 x^2}{V(x,t)} dt\n\end{cases}
$$

A resolução deste sistema nos dá a equação diferencial parcial para o valor do projeto: (Uma análise mais detalhada desta metodologia pode ser encontrada em Dixit & Pindyck (1994)).

$$
\frac{1}{2}\sigma^2 x^2 V_{xx}(x,t) + (r - \delta) x V_x(x,t) + V_t(x,t) - r V(x,t) + C(x,t) = 0
$$
\n(2.4)

A mesma conclusão pode ser obtida montando-se um portfólio livre de risco composto da firma e na venda a curto de *n* unidades do ativo produzido pela empresa, onde *n* é determinado de forma a obrigar este portfólio a não ter risco.

$$
\phi_0 = V - nx
$$
\n
$$
\phi_I^+ = V_I^+ - nx_I^+
$$
\n
$$
\phi_I^- = V_I^- - nx_I^-
$$

$$
d\phi = dV - n\,dx
$$

Desenvolvendo *dV* por Itô, chegamos a:

$$
d\phi = (V_t + V_x \alpha x + \frac{1}{2} V_{xx} \sigma^2 x^2 - n\alpha x) dt + (V_x - n) \sigma x dz
$$

Para eliminar o risco do portfólio fazemos  $V_x - n = 0$  e  $n = V_x$ . Como este portfólio é livre de risco, o seu retorno livre de risco tem que ser igual ao seu retorno total, e ficamos então com *r*φ *dt = d*φ *+ C(x,t) dt -* δ *Vx x dt.* Substituindo os valores de φe *d*φ chegamos com a mesma equação (2.4) derivada anteriormente:

$$
\frac{1}{2}\sigma^2 x^2 V_{xx}(x,t) + (r - \delta) x V_{x}(x,t) + V_{t}(x,t) - r V(x,t) + C(x,t) = 0
$$
\n(2.5)

O valor das opções reais do projeto é determinado estabelecendo-se condições de contorno especificas para o tipo de opção em consideração.

### **2.2.3.1. Duas variáveis estocásticas lognormais**

O nível de complexidade aumenta substancialmente quando incorporamos mais de uma incerteza no projeto. Seja *V(x,y,t)* o valor de um projeto com duas variáveis estocásticas, que gera um fluxo de caixa *C(x,y,t)* ao longo de toda a sua vida útil. Assumimos que o mercado é suficientemente completo que possibilite a montagem de um portfólio de ativos de mercado que repliquem as características estocásticas do projeto e utilizamos o método de Contingent Claims Analysis para resolver o problema. Caso o mercado não seja completo, recorremos ao método da Programação Dinâmica para a sua solução, adotando uma taxa de desconto exógena ρ. Assumindo que *x* e *y* seguem uma MGB, temos:

$$
\int dx = \alpha_x xdt + \sigma_x xdz_x
$$
  
\n
$$
\int dy = \alpha_y ydt + \sigma_y ydz_y
$$
  
\n
$$
Var(dz) = Var(\varepsilon \sqrt{dt}) = dt
$$
  
\n
$$
Var(dz) = E(dz^2) - E^2(dz) = dt
$$

Assim temos  $E(dz_x^2) = E(dz_y^2) = dt$  e

$$
\rho = \rho_{dz_x dz_y} = \frac{Cov(dz_x, dz_y)}{\sigma_{dz_x} \sigma_{dz_y}} = \frac{E(dz_x, dz_y)}{dt}
$$

$$
E(dz_x.dz_y) = \rho dt
$$

Montamos a seguir um portfólio livre de risco φ com duas posições curtas, uma para cada variável aleatória.

$$
\phi = V - mx - ny
$$
\n
$$
d\phi = dV - mdx - ndy \qquad \text{onde}
$$
\n
$$
dV = \frac{\partial V}{\partial x} dx + \frac{\partial V}{\partial y} dy + \frac{\partial V}{\partial t} dt + \frac{1}{2} \frac{\partial^2 V}{\partial x^2} dx^2 + \frac{1}{2} \frac{\partial^2 V}{\partial y^2} dy^2 + \frac{1}{2} \frac{\partial^2 V}{\partial t^2} dt^2 + \frac{\partial^2 V}{\partial x \partial y} dx dy + \frac{\partial^2 V}{\partial x \partial y} dx dy + \frac{\partial^2 V}{\partial x \partial t} dx dt + \frac{\partial^2 V}{\partial y \partial t} dy dt
$$

Eliminando os termos em *dt2* e mudando a notação:

$$
dV = V_x dx + V_y dy + V_t dt + \frac{1}{2} V_{xx} dx^2 + \frac{1}{2} V_{yy} dy^2 +
$$
  
+  $V_{xy} dx dy + V_{xt} dx dt + V_{yt} dy dt$  (2.6)

Mas

$$
dx^{2} = \sigma_{x}^{2}x^{2}dt, \qquad dy^{2} = \sigma_{y}^{2}y^{2}dt \qquad e \qquad dt^{2} = 0
$$
  
\n
$$
dxdy = (\alpha_{x} xdt + \sigma_{x} xdz_{x})(\alpha_{y} ydt + \sigma_{y} ydz_{y})
$$
  
\n
$$
dxdy = \alpha_{x} \alpha_{y} xydt^{2} + \alpha_{x} \sigma_{y} xydz_{y}dt + \alpha_{y} \sigma_{x} xydz_{x}dt + \sigma_{x} \sigma_{y} xydz_{x}dz_{y}
$$
  
\n
$$
dxdy = \sigma_{x} \sigma_{y} xy dz_{x}dz_{y}
$$
  
\n
$$
dxdy = \sigma_{x} \sigma_{y} xy \rho dt
$$
  
\n
$$
dxdt = dydt = 0
$$

Substituindo em (2.6) ficamos com:

$$
dV = V_x \left( \alpha_x x dt + \sigma_x x dz_x \right) + V_y \left( \alpha_y y dt + \sigma_y y dz_y \right) + V_t dt +
$$
  
+ 
$$
\frac{1}{2} V_{xx} \sigma_x^2 x^2 dt + \frac{1}{2} V_{yy} \sigma_y^2 y^2 dt + V_{xy} \sigma_x \sigma_y xy \rho dt
$$

Substituindo em *d*φ*:*

$$
d\phi = V_x \left( \alpha_x x dt + \sigma_x x dz_x \right) + V_y \left( \alpha_y y dt + \sigma_y y dz_y \right) + V_t dt + \frac{1}{2} V_{xx} \sigma_x^2 x^2 dt +
$$
  
+ 
$$
\frac{1}{2} V_{yy} \sigma_y^2 y^2 dt + V_{xy} \sigma_x \sigma_y xy \rho dt - m \left( \alpha_x x dt + \sigma_x x dz_x \right) - n \left( \alpha_y y dt + \sigma_y y dz_y \right)
$$
  

$$
d\phi = (V_x - m) (\alpha_x x dt + \sigma_x x dz_x) + (V_y - n) (\alpha_y y dt + \sigma_y y dz_y) + V_t dt +
$$
  
+ 
$$
\frac{1}{2} V_{xx} \sigma_x^2 x^2 dt + \frac{1}{2} V_{yy} \sigma_y^2 y^2 dt + V_{xy} \sigma_x \sigma_y xy \rho dt
$$

Como queremos que este portfólio seja sem risco, eliminamos os termos estocásticos, o que conseguimos fazendo  $m = Vx$  e  $n = Vy$ . Assim, ficamos com:

$$
d\phi = V_t dt + \frac{1}{2} V_{xx} \sigma_x^2 x^2 dt + \frac{1}{2} V_{yy} \sigma_y^2 y^2 dt + V_{xy} \sigma_x \sigma_y xy \rho dt
$$

Para evitar ganhos de arbitragem, o retorno deste portfólio sem risco durante um espaço curto de tempo *dt* deverá ser *(r* φ *dt)*. Por outro lado, os ganhos com este ativo durante o mesmo período de tempo *dt* são o ganho de capital *(d*φ*)*, o fluxo de lucros *C(x,y,t)dt*, menos o custo de se manter a posição curta deste portfólio, *(m* δ *x x + n* δ *y y) dt*. Igualando estes dois retornos temos:

$$
r\phi \, dt = d\phi + C(x, y, t)dt - m\phi_x dt - n\phi_y dt
$$
  
\n
$$
r(V(x, y, t) - mx - ny) \, dt = d\phi + C(x, y, t) \, dt - m\phi_x dt - n\phi_y dt
$$
  
\n
$$
r(V - V_x x - V_y y) = \frac{d\phi}{dt} + C - V_x x \delta_x - V_y y \delta_y
$$
  
\n
$$
r(V - V_x x - V_y y) = V_t + \frac{1}{2} V_{xx} \sigma_x^2 x^2 + \frac{1}{2} V_{yy} \sigma_y^2 y^2 + V_{xy} \sigma_x \sigma_y xy \rho + C - V_x x \delta_x - V_y y \delta_y
$$

$$
\frac{1}{2}V_{xx}\sigma_x^2 x^2 + \frac{1}{2}V_{yy}\sigma_y^2 y^2 + V_{xy}\sigma_x\sigma_y xy\rho + (r - \delta_x)V_x x + (r - \delta_y)V_y y - -rV(x, y, t) + V_t + C(x, y, t) = 0
$$
\n(2.7)

A equação (2.7) fornece a função valor de um projeto sujeito a duas fontes de incertezas estocásticas lognormais. Essa equação não tem solução analítica, sendo necessário recorrer a métodos numéricos para a sua solução. No caso em que os mercados não forem completos para o projeto e não for possível montar o seu portfólio replicante, a sua solução deve ser feita pelo método da Programação Dinâmica, onde a taxa de desconto do projeto é exogenamente arbitrada, conforme apresentado em 2.2.4.

# **2.2.4. Programação Dinâmica**

O método dos ativos contingenciais requer que os mercados sejam completos. Quando este não é o caso, uma solução utilizada é o método da programação dinâmica, onde se adota uma taxa de desconto exógena *ρ* e o problema de valoração é dividido em duas partes: a decisão imediata e uma função de valoração que engloba as conseqüências de todas as decisões subseqüentes. Uma vez modelado desta forma, a solução do problema é obtida a partir da otimização estática do último período, e voltando-se deste ponto final até o instante inicial, considerando-se que sempre serão tomadas decisões ótimas em cada período a partir das informações existentes naquela instante. Assim o valor de todas as oportunidades ótimas de investimento será:

$$
F_0 = \max\left\{V_0 - I, \frac{1}{1+r}E_0(F_1)\right\}
$$

A Programação Dinâmica pode ser expressa através da Equação Geral de Bellman, onde *ut* é a variável de controle utilizada para maximizar o valor do projeto, e  $C_t$  ( $x_t$ ,  $u_t$ ) é o fluxo de lucros no instante *t*.

$$
F_{t}(x_{t}) = \max_{u_{t}} \left\{ C_{t}(x_{t}, u_{t}) + \frac{1}{1+\rho} E_{t} \left[ F_{t+1}(x_{t+1}) \right] \right\}
$$

Quando o intervalo de tempo ∆*t* tende a zero e o tempo é contínuo, a equação de Bellman, pode ser escrita como:

$$
\rho F(x,t) = \max_{u} \left\{ C(x,u,t) + \frac{1}{dt} E\big[dF\big] \right\}
$$

Se a variável aleatória *x* segue um processo de Itô na forma de  $dx = a(x, u, t)dt + b(x, u, t)dz$ , temos:

$$
\rho F(x,t) = \max_{u} \left\{ C(x,u,t) + F_t(x,t) + a(x,u,t)F_x(x,t) + \frac{1}{2}b^2(x,u,t)F_{xx}(x,t) \right\}
$$

No caso do problema de parada ótima, a equação se reduz a:

$$
F(x,t) = \max \left\{ \Omega(x,t), C(x,t)dt + \frac{1}{1 + \rho dt} E\Big[F(x+dx, t+dt)\Big| \, x \, \Big] \right\}
$$

onde Ω(*x,t*) é o benefício obtido exercendo-se a opção de abandono (*payoff* terminal). Na região de *continuação*, o segundo termo do lado direito da equação é o maior dos dois, por definição, portanto o *payoff* terminal será ignorado e a expressão simplifica para:

$$
F(x,t) = C(x,t)dt + \frac{1}{1 + \rho dt} E\Big[F(x+dx, t+dt)\Big|x\Big]
$$

Expandindo pelo Lema de Itô, após alguma álgebra chegamos a:

$$
\frac{1}{2}b^2(x,t)F_{xx}(x,t) + a(x,t)F_{x}(x,t) + F_{t}(x,t) - \rho F(x,t) + C(x,t) = 0
$$
\n(2.8)

Esta é a equação diferencial que satisfaz a Função de Valoração do projeto na região de continuação, onde a segunda parcela da equação de Bellman é maior do que a primeira,  $\Omega(x,t)$ , e vale para  $x > x^*(t)$ . Para valores menores que  $x^*(t)$ ,  $\Omega(x,t)$  é maior, portanto vale mais a pena parar. Podemos notar que se fizermos  $a(x, u,t) = \alpha x$  e  $b(x, u,t) = \sigma x$  e lembrando que *α = r – δ* e que em Programação Dinâmica arbitramos uma taxa de desconto exógena *ρ* ao invés da taxa livre de risco *r*, verificamos que a equação acima é a mesma equação (2.4) obtida pelo método de Contingent Claims Analysis.

# **2.2.5. Decision Tree Analysis (DTA)**

As limitações do método do FCD podem ser superadas também com o uso de modelos de árvore de decisão. Com DTA, a flexibilidade gerencial é modelada em tempo discreto através de instantes de decisão futuros que permitem ao gerente maximizar o valor do projeto condicionado às informações disponíveis naquele instante, quando diversas incertezas possivelmente já foram resolvidas. Dessa forma, a presença da flexibilidade gerencial embutida nos nós de decisões futuras permite que se modele um processo de gerenciamento ativo do projeto. Essa modelagem, no entanto, altera os fluxos de caixa futuros esperados, e conseqüentemente, as características de risco do projeto. O desvio padrão dos fluxos de caixa do projeto com flexibilidade não é o mesmo do projeto sem flexibilidade. Isso faz com que a taxa de desconto ajustada ao risco determinada inicialmente para o projeto sem flexibilidade, não possa ser utilizada para a determinação do valor do projeto com opções reais.

Esse problema pode ser resolvido com o uso de probabilidades neutras a risco, conforme demonstrado a seguir. Seja  $S_0$  o valor do projeto sem flexibilidade e  $SS<sub>1</sub><sup>+</sup>$  e  $S<sub>1</sub><sup>-</sup>$  os fluxos de caixa esperados após um período nos dois estados da natureza possíveis. Seja *F0* o valor do projeto com flexibilidade. (Figura 1)

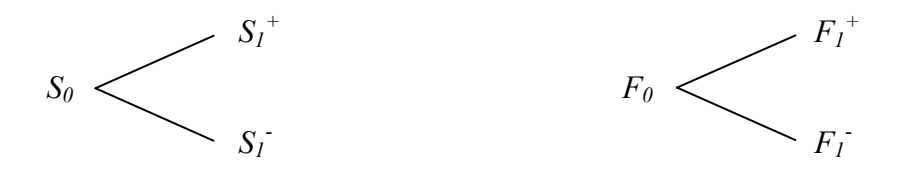

**Figura 1 – Projeto com dois estados da natureza** 

Vamos supor ainda que *p* seja a probabilidade neutral a risco de *S0*. Isso implica que *p* é a probabilidade que dá o valor do ativo básico quando descontamos os fluxos de caixa futuros à taxa livre de risco.

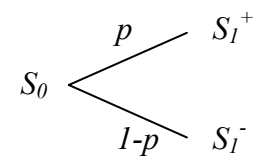

$$
\text{Então} \qquad S_0 = \frac{pS_1^+ + (1-p)S_1^-}{1+r} \quad \Rightarrow \quad p = \frac{S_0(1+r) - S_1^-}{S_1^+ - S_1^-} \tag{2.9}
$$

Montamos um portfólio sem risco (Φ) composto do projeto com flexibilidade e *n* posições vendidas de *S*. Ao final de um período, os valores possíveis para este portfólio serão: (Figura 2)

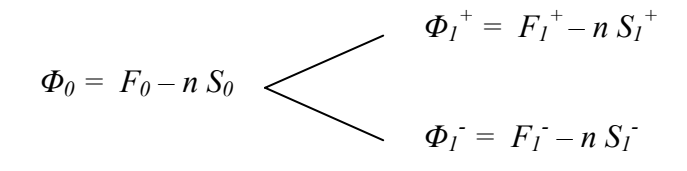

**Figura 2 – Portfólio livre de Risco** 

Como este portfólio é sem risco, podemos fazer:

$$
\Phi_I^+ = \Phi_I - F_I^+ - n S_I^+ = F_I^- - n S_I^-
$$
  
\n
$$
n (S_I^+ - S_I^-) = F_I^+ - F_I^-
$$
  
\n
$$
n = \frac{F_I^+ - F_I^-}{S_I^+ - S_I^-}
$$

Para evitar ganhos de arbitragem, um investimento sem risco tem necessariamente que retornar a taxa livre de risco:

$$
\Phi_0 = \frac{\Phi_1^+}{1+r}
$$
  
\n
$$
F_0 - nS_0 = \frac{F_1^+ - nS_1^+}{1+r}
$$
  
\n
$$
F_0 = \frac{F_1^+ - nS_1^+ + nS_0(1+r)}{1+r}
$$

Substituindo o valor de n, após alguma álgebra chegamos a:

$$
F_0 = \frac{F_1^+ + \frac{F_1^+}{S_1^+ - S_1^-} \left( S_0 \left( 1 + r \right) - S_1^- \right) - \frac{F_1^-}{S_1^+ - S_1^-} \left( S_0 \left( 1 + r \right) - S_1^+ \right)}{1 + r}
$$

$$
F_0 = \frac{F_1^+ \left[ \frac{S_0 (1+r) - S_1^-}{S_1^+ - S_1^-} \right] + F_1^- \left[ \frac{S_1^+ - S_0 (1+r)}{S_1^+ - S_1^-} \right]}{1+r}
$$

Então:

$$
F_0 = \frac{pF_1^+ + (1-p)F_1^-}{1+r}
$$
\n(2.10)

A equação (2.10) mostra que podemos determinar o valor do projeto com opções (*F0*) utilizando probabilidades neutras a risco determinadas para o projeto sem opções conforme equação (2.9), e descontando o valor esperado destes fluxos de caixa através da taxa livre de risco.

### **2.2.6. O Modelo Binomial**

A distribuição de probabilidade lognormal contínua pode ser modelada através de uma árvore binomial discreta. De acordo com o modelo primeiramente desenvolvido por Cox, Ross and Rubinstein (1979), a cada passo o preço (*S*) é multiplicado por uma variável aleatória que pode tomar dois valores, *u* ou *d*. (Figura 3)

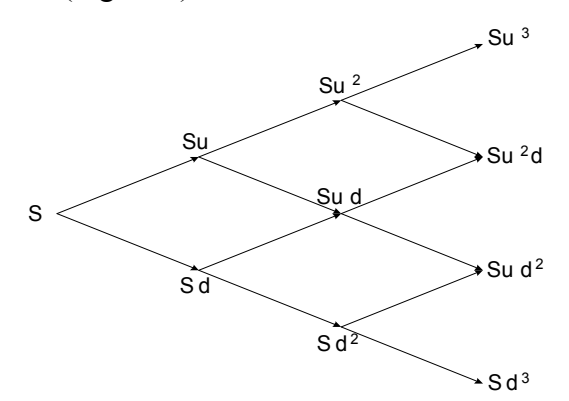

**Figura 3 – Modelo de Cox, Ross e Rubinstein** 

Para que essa representação emule uma distribuição lognormal, é necessário escolher valores apropriados para *u*, *d* e a probabilidade *p*, de forma que a média (µ) e a variância (σ*2*) dos retornos de *S* sejam os mesmos que os parâmetros do Movimento Geométrico Browniano (MGB) de *S*,

 $dS = \mu S dt + \sigma S dz$ . Definindo  $\tilde{S}_1 = S_0 e^{\tilde{v}\Delta t}$ , temos  $\tilde{v}\Delta t = \ln(\tilde{S}_1 / S_0)$ . Para simplificar, assumimos que *S*<sup>0</sup> = 1 e ficamos com  $v\Delta t = E\left[\ln \tilde{S}_1\right]$ .

Após um período, *S1* assumirá o valor *Su* ou *Sd*. Da mesma forma, o retorno  $(\tilde{v})$  nesse período será  $\ln(Su/S) = \ln u$  ou  $\ln d$ , com probabilidade *p* e (1-*p*) respectivamente, conforme ilustrado na Figura 4.

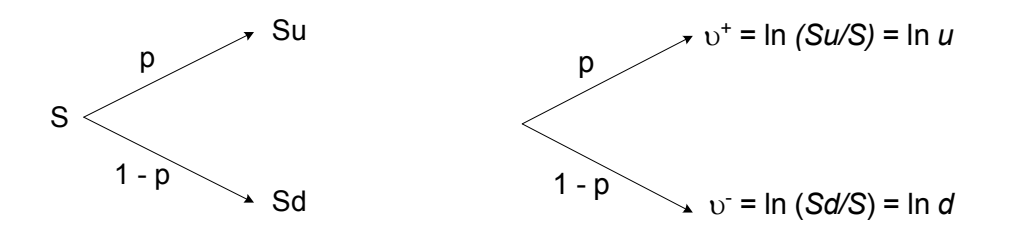

**Figura 4 – Modelo Binomial de um Período** 

O Valor Esperado e a Variância destes retornos serão respectivamente  $E\left[\ln \tilde{S}_1\right] = p \ln u + (1-p) \ln d$  e  $Var\left[\ln \tilde{S}_1\right] = p(1-p) (\ln u - \ln d)^2$ . É sabido que os retornos de uma distribuição lognormal têm distribuição normal. Assim, temos  $d \ln S = dv = vdt + \sigma dz$  e ficamos com:

$$
E\left[\ln \tilde{S}_1\right] = v\Delta t
$$

$$
Var\left[\ln \tilde{S}_1\right] = \sigma^2 \Delta t
$$

Igualando esses valores às fórmulas determinadas anteriormente, ficamos com:

$$
v\Delta t = p\ln u + (1-p)\ln d \tag{2.11}
$$

$$
\sigma^2 \Delta t = p(1-p)(\ln u - \ln d)^2 \tag{2.12}
$$

Temos um grau de liberdade uma vez que temos três incógnitas e apenas duas equações. Fazendo ln *u* = - ln *d*, ou seja, *u* = 1/*d* temos:

$$
v\Delta t = (2p - 1)\ln u \tag{2.13}
$$

$$
\sigma^2 \Delta t = p(1-p)4(\ln u)^2 \tag{2.14}
$$

Fazendo  $(2.13)^2$  +  $(2.14)$  obtemos  $(\ln u)^2 = v^2 \Delta t^2 + \sigma^2 \Delta t$ . Substituindo em (2.13) chegamos a:

$$
p = \frac{1}{2} + \frac{1}{2} \frac{1}{\sqrt{\frac{\sigma^2}{v^2 \Delta t} + 1}}
$$

Substituindo o valor de *p* em (2.13) obtemos o valor de ln *u*:

$$
\ln u = \frac{v\Delta t}{2\left[\frac{1}{2} + \frac{1}{2}\frac{1}{\sqrt{\sigma^2/v^2}\Delta t + 1}\right] - 1}
$$
  

$$
\ln u = \sqrt{v^2\Delta t^2 + \sigma^2\Delta t}
$$
  

$$
\ln d = -\sqrt{v^2\Delta t^2 + \sigma^2\Delta t}
$$
  

$$
u = e^{\sqrt{v^2\Delta t^2 + \sigma^2\Delta t}}
$$
onde  $v = \mu - \frac{\sigma^2}{2}$   

$$
d = e^{-\sqrt{v^2\Delta t^2 + \sigma^2\Delta t}}
$$

Para valores pequenos de ∆t, essas fórmulas podem ser simplificadas para:

$$
p = \frac{1}{2} + \frac{1}{2} \frac{v}{\sigma} \sqrt{\Delta t}
$$
 (2.15)

$$
u = e^{\sigma \sqrt{\Delta t}} \tag{2.16}
$$

$$
d = e^{-\sigma \sqrt{\Delta t}} \tag{2.17}
$$

Essas fórmulas estão apresentadas em função dos parâmetros dos retornos da variável lognormal. (*v* e σ são o valor esperado e o desvio padrão dos *retornos*). Podemos também definir o valor de *p* em função da própria variável lognormal:

$$
E[S_T] = S_0 e^{\mu t}
$$
  
\n
$$
E[S_T] = pS_0 u + (1-p)S_0 d
$$
  
\n
$$
S_0 e^{\mu t} = pS_0 u + (1-p)S_0 d
$$
  
\n
$$
e^{\mu t} = pu + (1-p)d
$$
  
\n
$$
p = \frac{e^{\mu t} - d}{u - d}
$$
\n(2.18)